# DIETZ ELEKTRONIK

## Lokdecoder DLE-G

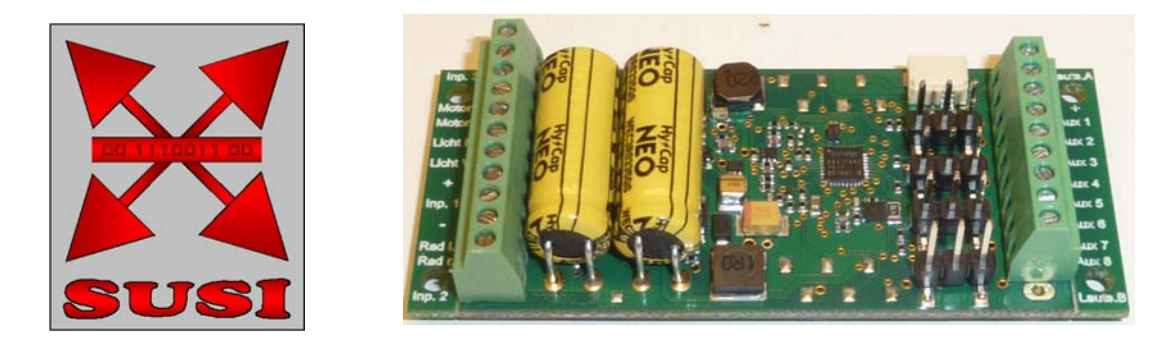

## **Multiprotokoll-Lokdecoder für DCC-, Motorola-, Selectrix und Trafobetrieb**

Lastgeregelter Motorausgang mit hochfrequenter Motoransteuerung - auch für Glockenankermotore. 10+3 Funktionsausgänge mit Function-Mapping F0-F44, SUSI Ausgang bis DCC F68, Entkupplerfunktion, wahlweise mit Kupplungswalzer. Eingebauter Speicherkondensator. Schaltbare Pendelautomatik, ABC-Bremsfunktion und betriebsfähige Indusi. Schaltbarer Rangiergang und umschaltbare Massendynamik. Lichtausgänge dimmbar so wie diverse Blink- und sonstige Lichtfunktionen. Maximal zulässiger Motorstrom 5 Ampere. 4 Ausgänge für Servos, Steckplatz für Soundmodul (DLE-GS mit integriertem Soundmodul).

> Der Anschluss erfolgt über Schraubklemmen Abmessungen 68 x 30 x 12 mm

## **Zum Einbau geeignet für Baugrößen von 0 - II**

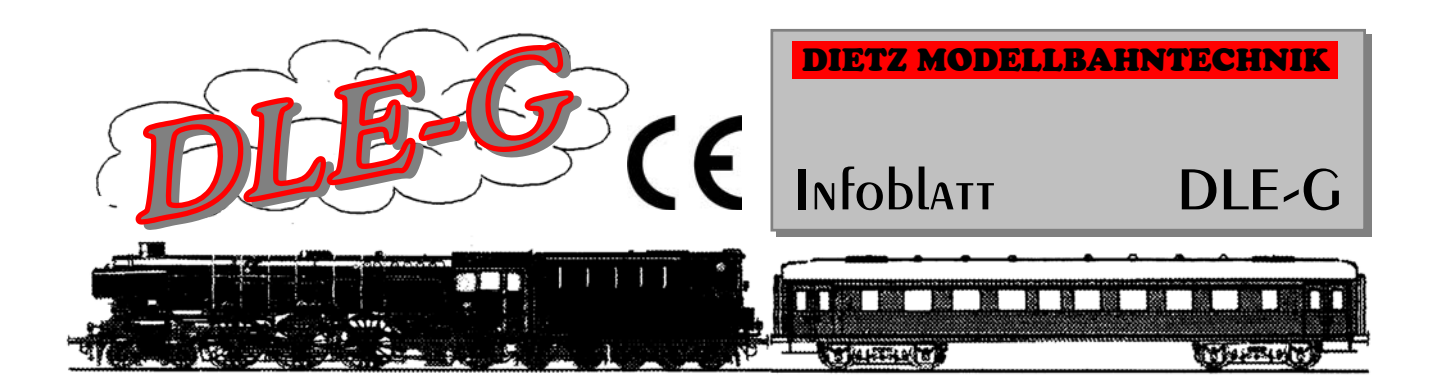

**Bitte lesen Sie, um Falschanschlüsse oder Fehlprogrammierungen zu vermeiden, diese Anleitung vor dem Einbau durch. Bei Decodern die durch Falschanschluss zerstört werden wird jegliche Garantieleistung abgelehnt.** 

## **Multiprotokolldecoder DLE-G**

**für Lokomotiven mit Gleichstrommotoren auf Digitalanlagen im DCC- ,Motorola- oder Selectrix Datenformat.** 

#### **Eigenschaften DLE-G**

- Geregelter Multiprotokolldecoder für DCC- ,Motorola-, Selectrix und mfx-Datenformat
- Geeignet für Gleichstrommotore (auch mit Glockenanker) bis max. 5 A
- Ruhiger Motorlauf durch Motoransteuerung über 18 KHz
- 14, 27, 28, 128 Fahrstufen, je nach Datenformat
- Kurze (1-127) und lange (128-9999) Adressen
- NMRA konform
- SUSI Schnittstelle für Soundmodule und Funktionserweiterungen bis DCC F68
- Railcom und RailCom Plus fähig
- Eingebauter Energiespeicher für Unterbrechungsfreie Fahrt
- Rangiergang (halbe Geschwindigkeit) schaltbar
- Anfahr- und Bremsverzögerung (Massendynamik) umschaltbar
- Fahrtrichtungsabhängige Beleuchtung, dimmbar so wie div. Blend- und Blinkeffekte
- 8+3 Funktionsausgänge, einzeln dimmbar
- 3 Eingänge für Reedkontakte für vorprogrammierbare Decoderabläufe
- Reagiert auf ein DCC konformes Bremssignal oder Bremsstrecken mit Gleichspannung so wie ABC Bremsstrecke
- Dynamische Steuerung für Standard-Dampferzeuger
- Alle Ausgänge gegen Kurzschluss und gegen Überhitzung geschützt
- Konventioneller DC- oder AC-Gleichstrombetrieb mit automatischer Umschaltung auf den jeweiligen Betriebsmodus
- Lichtausgänge mit Blinkfunktion, Leuchtstofflampenlicht oder Energiesparlampenfunktion
- 4 Ausgänge für Servos mit integrierter 5 Volt Stromversorgung
- Pendelzugverkehr und Zwischenhalte über Reedkontakt in der Lok und Gleismagnete
- Rangierkupplung inklusive Kupplungswalzer schaltbar
- Unterstütz ABC Bremsstrecke (einstellbar)
- Unterschiedliche Bremswege einstellbar (Zugbetrieb / Lok alleine)
- Zwei verschiedene Motorregelungen auswählbar

#### **Einbau und Anschluss des Lokdecoders DLE 2M**

Wichtig: Vorhandene Entstörelemente verbleiben am Motor.

#### **Anschluss des Motors**

Schließen Sie bei Verwendung mit IIm Loks (LGB) den rechten Radstromabnehmer an Klemme 2 des Decoders und den linken Radstromabnehmer an Klemme 1 an. Bei Spur 1 Loks ist genau umgekehrt zu verfahren. Die beiden Motoranschlüsse verbinden Sie mit Klemme 8 und Klemme 9 des Decoders. Probieren Sie aus, ob die Fahrtrichtung stimmt. Wenn nicht, müssen die Verbindungen zum Motor gegeneinander getauscht werden.

Motor **1**  $\mathbf{DLE}\vert$ 2M Fahrtrichtung **6 8 9 2 7 5**

**Reedkontakt 3 10 LS** Lautsprecher  **Motor - 9 | | 10 U+ Motor + 8 | | 11 Ausgang A Licht hinten 7 | | 12 Ausgang B Licht vorne 6 | | 13 Ausgang C U+ 5 | | 14 Ausgang D Reedkontakt 1 4 | | 15 Ausgang E Masse (GND) 3 | | 16 Ausgang F Radsatz- 2 | | 17 Ausgang G Radsatz+1 | >-- Dioden --< | 18 Ausgang H Reedkontakt 2 0 DS Lautsprecher**  Anschluss für 4x Servo **Steckplatz** fü Soundmodul

Anschluss DLE 2M

#### **Wichtiger Hinweis:**

Der Decoder DLE-G ist pinkompatibel zum bisherigen DLE-2M. Bitte beachten Sie jedoch dass die Anschlusspins um jeweils eine Klemme verschoben sind!

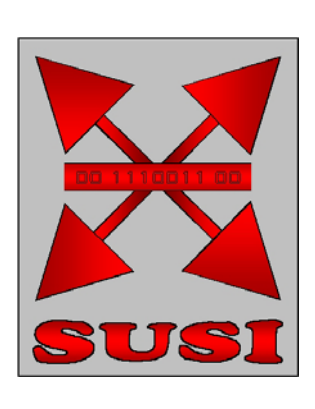

Bitte lesen Sie vor dem Verstellen von CVs die Liste komplett durch. Der DLE-G bietet für fast jede erdenkliche Anwendung eine passende Einstellmöglichkeit. Allerdings ist es dadurch auch möglich durch versehentliches Verstellen falscher CVs den Decoder zu völlig unsinnigen und ungewünschten Aktion zu verleiten. Die nachfolgende CV Liste gibt einen Überblick über die wichtigsten Einstellungen - gegliedert nach Anwendungsbereich - für den Betrieb mit DCC Digitalsystemen. Für weitergehende Anwendungen und für Anwendungen mit Selectrix und motorola gibt es eine erweiterte Anleitung. Bitte beachten Sie auch dass manche CV Einstellungen erst wirksam werden nachdem der Decoder einmal stromlos gemacht wurde.

Ab Werk ist der DLE-G wie folgt eingestellt:

- F0 = Licht
- F1 = Ausgang A (Funktion gleichzeitig in unseren Sounds vorgesehen für Signalhorn / Pfeife)
- F2 = Ausgang B (Funktion gleichzeitig in unseren Sounds vorgesehen für Stand- und Fahrgeräusch)
- F3 = Ausgang C für Entkuppler + gleichzeitig Umschalten der Anfahr- und Bremsverzögerung auf Werte aus CV 144/145
- F4 = Ausgang D
- F5 = Ausgang E
- F6 = Ausgang F
- F7 = Ausgang G für Seuthe-Verdampfer
- F8 = Ausgang H

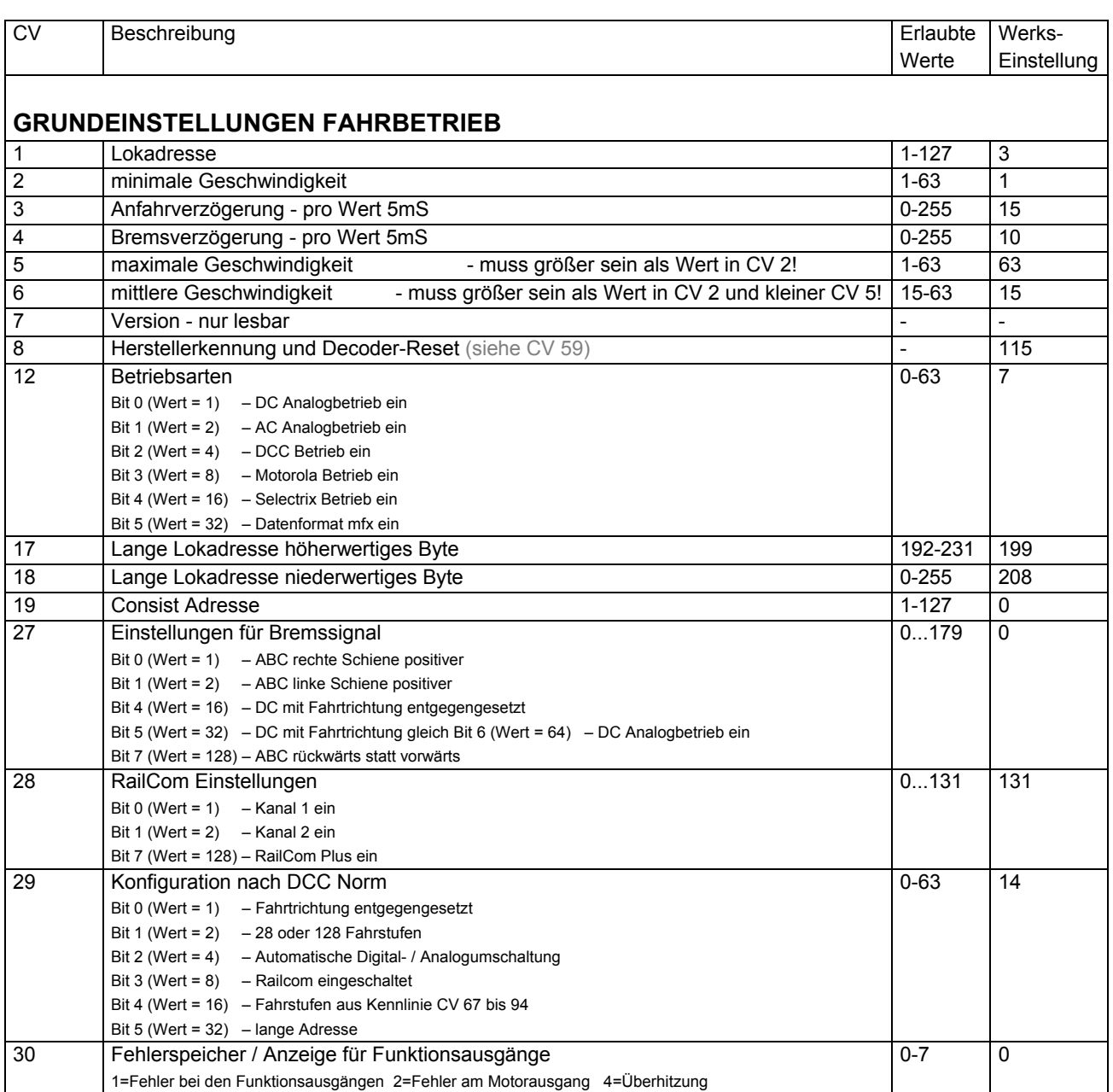

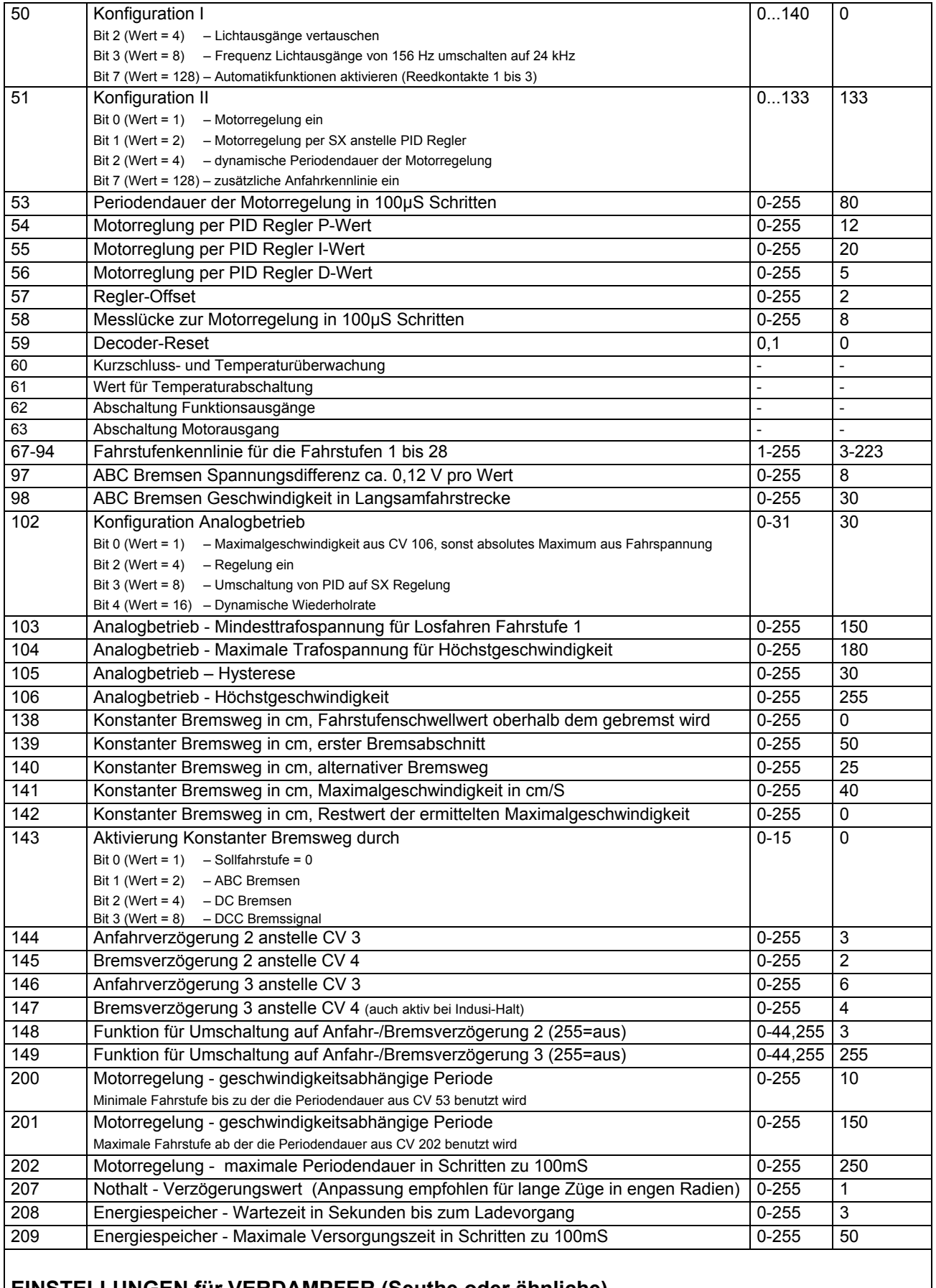

#### **EINSTELLUNGEN für VERDAMPFER (Seuthe oder ähnliche)**

Ab Werk ist der Verdampfer auf Ausgang G und Funktion F7 eingestellt

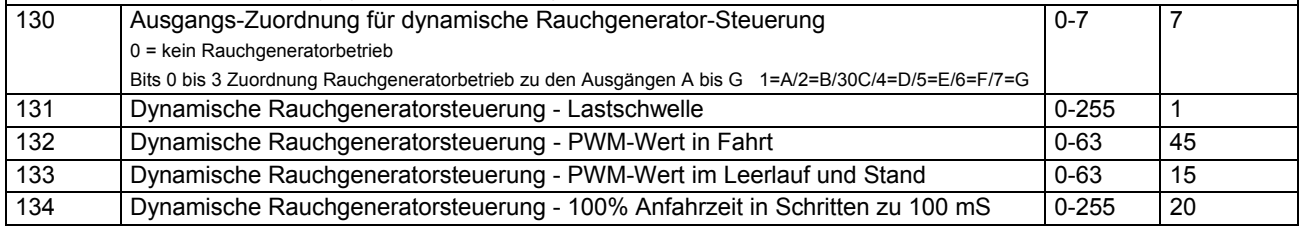

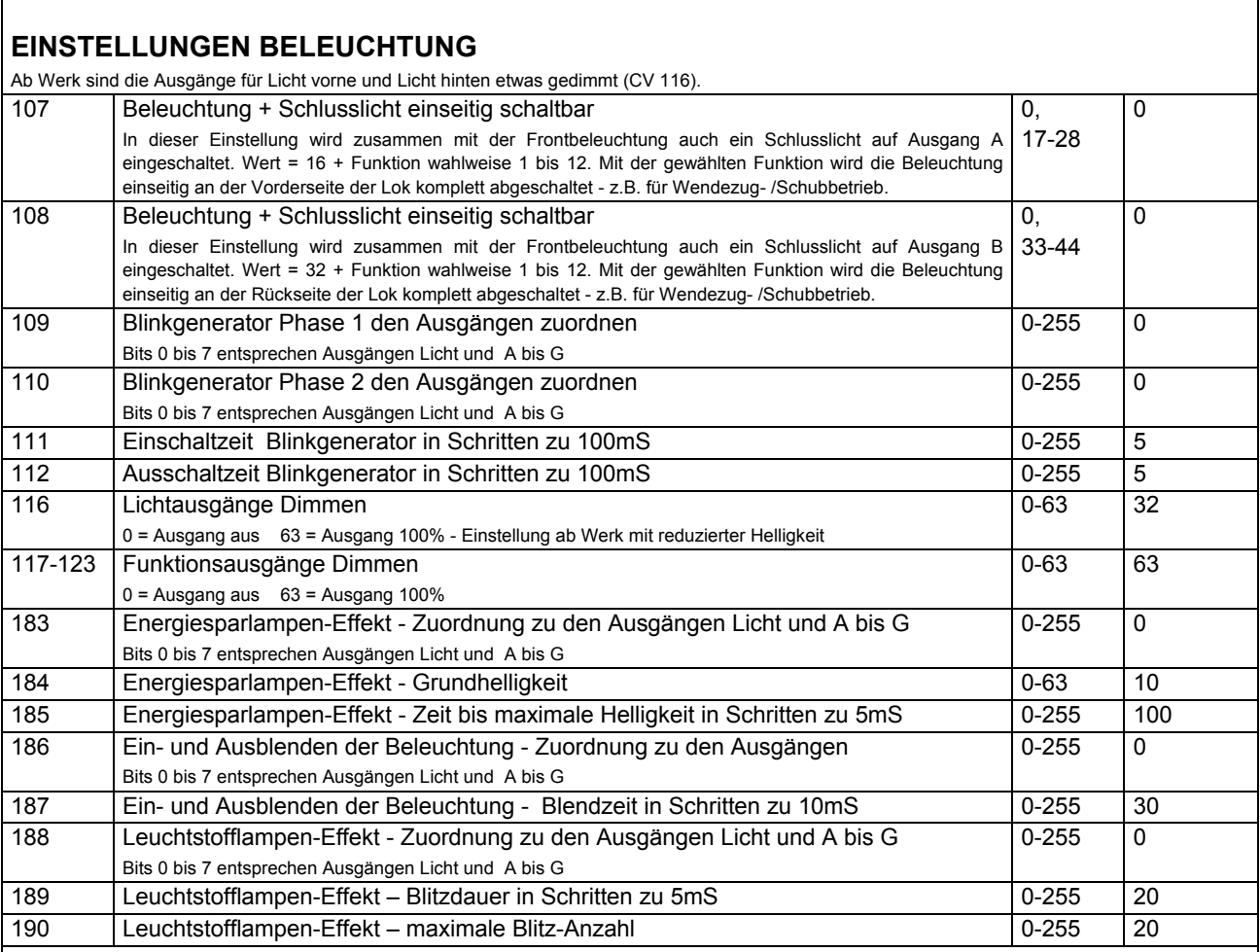

## **EINSTELLUNGEN für KUPPLUNG** (automatisches Abkuppeln)

Ab Werk sind der Anschluss für Entkuppler auf Ausgang C und der Entkuppelvorgang auf Funktion F3 eingestellt

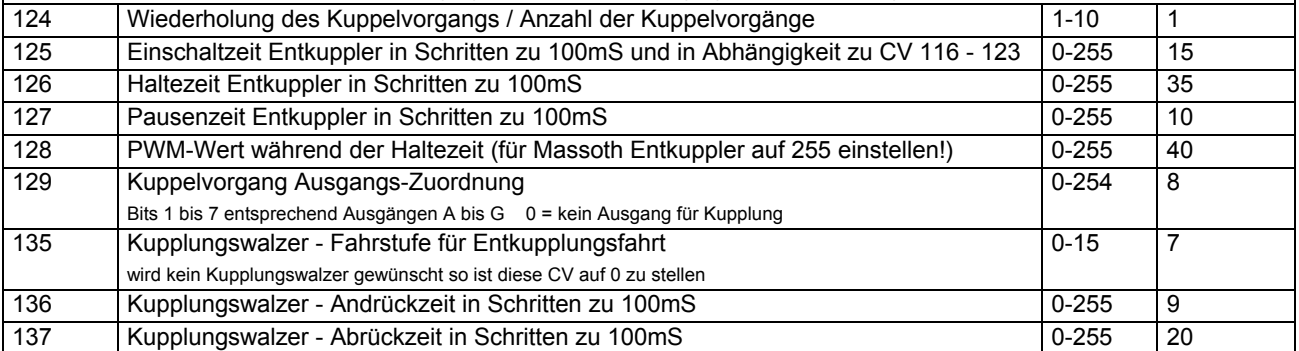

## **EINSTELLUNGEN für SERVO-AUSGÄNGE**

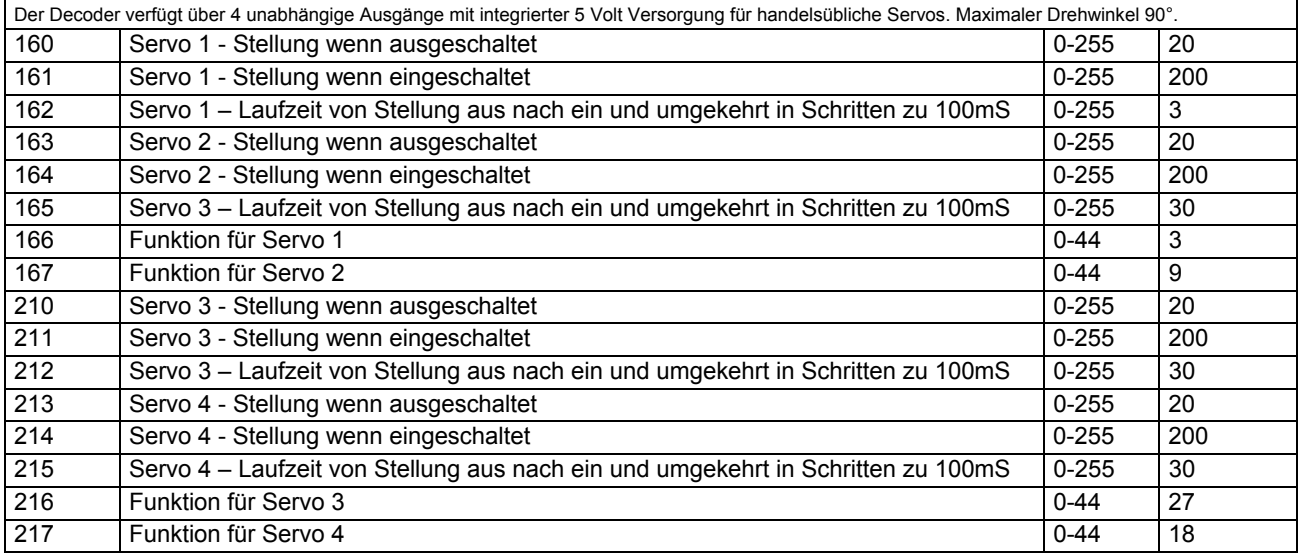

## **FUNKTIONS-ZUORDNUNGEN**

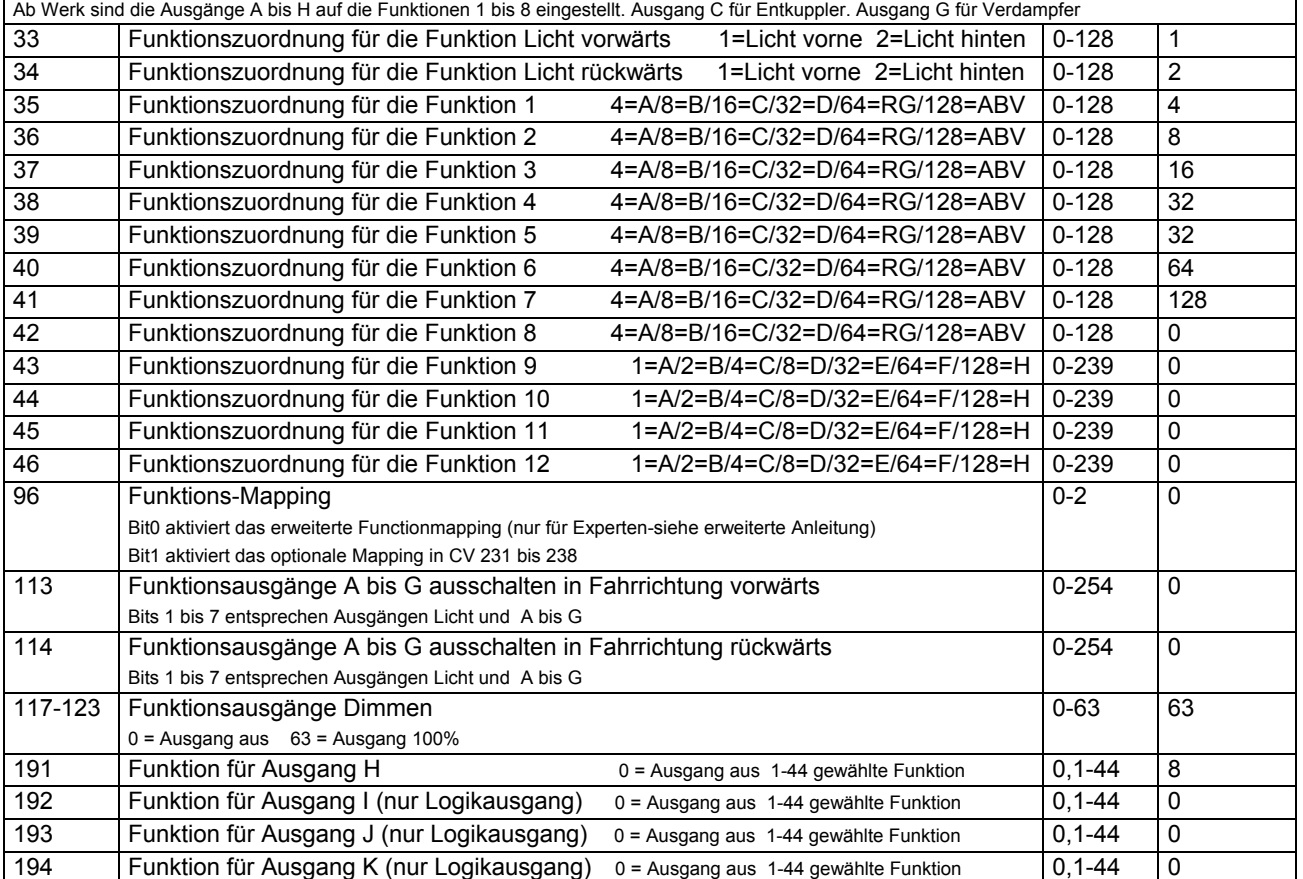

#### **Optionales Mapping für die Ausgänge A bis H**

Wenn in CV 96 Bit 1 aktiviert ist kann in den nachfolgenden CVs zusätzlich! zum normalen Mapping (Oder-Funktion) eine ganz einfache Auswahl der gewünschten Funktionen vorgenommen werden. In die CV für den betreffenden Ausgang wird einfach nur die gewünschte Funktion (f0 bis F44) eingetragen. 255=aus

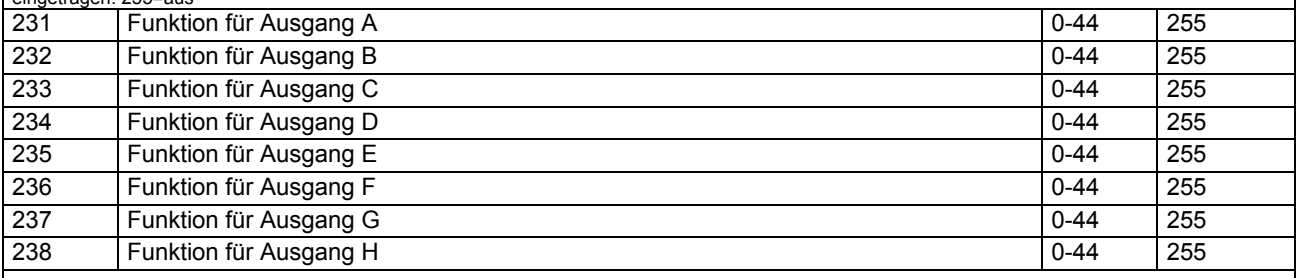

### **EXTERNE EINGÄNGE**

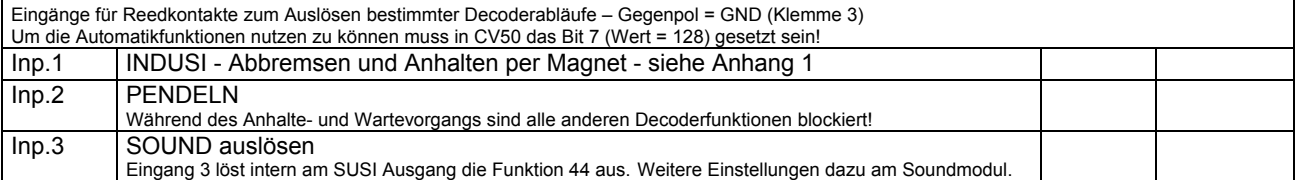

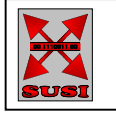

**SUSI** und das **SUSI-LOGO** sind eine Entwicklung von DIETZ MODELLBAHNTECHNIK Hindenburgstraße 31 in D-75339 Höfen e-mail: info@d-i-e-t-z.de www.d-i-e-t-z.de

**Den DLE-G nur für den bestimmungsgemäßen Gebrauch einsetzen! Zulässiger Temperaturbereich 0-70°** 

**Motorola und LGB sind eingetragene Warenzeichen der jeweiligen Rechteinhaber!** 

**Der DLE-G ist kein Kinderspielzeug und darf wegen herstellungsbedingter scharfer Ecken und Kanten auch nicht in Kinderhände gelangen!**